*Turn over*

edexcel

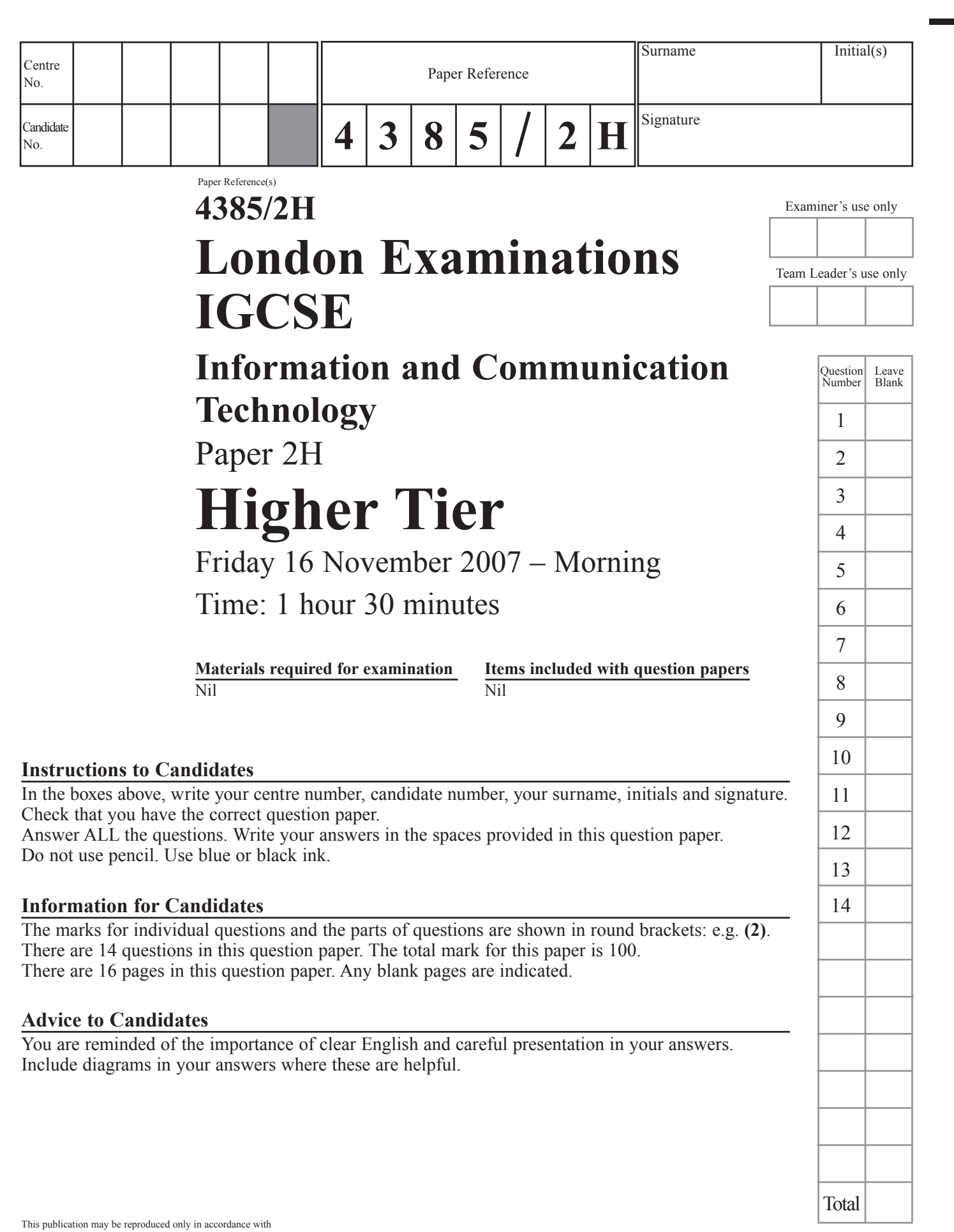

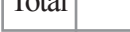

This publication may be reproduced only in accordance with Edexcel Limited copyright policy. ©2007 Edexcel Limited.

Printer's Log. No.<br>M29889A

 $\overline{\phantom{a}}$ 

 $\overline{\mathbb{F}}$ 

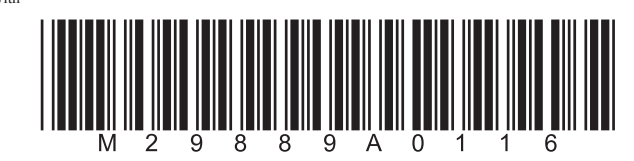

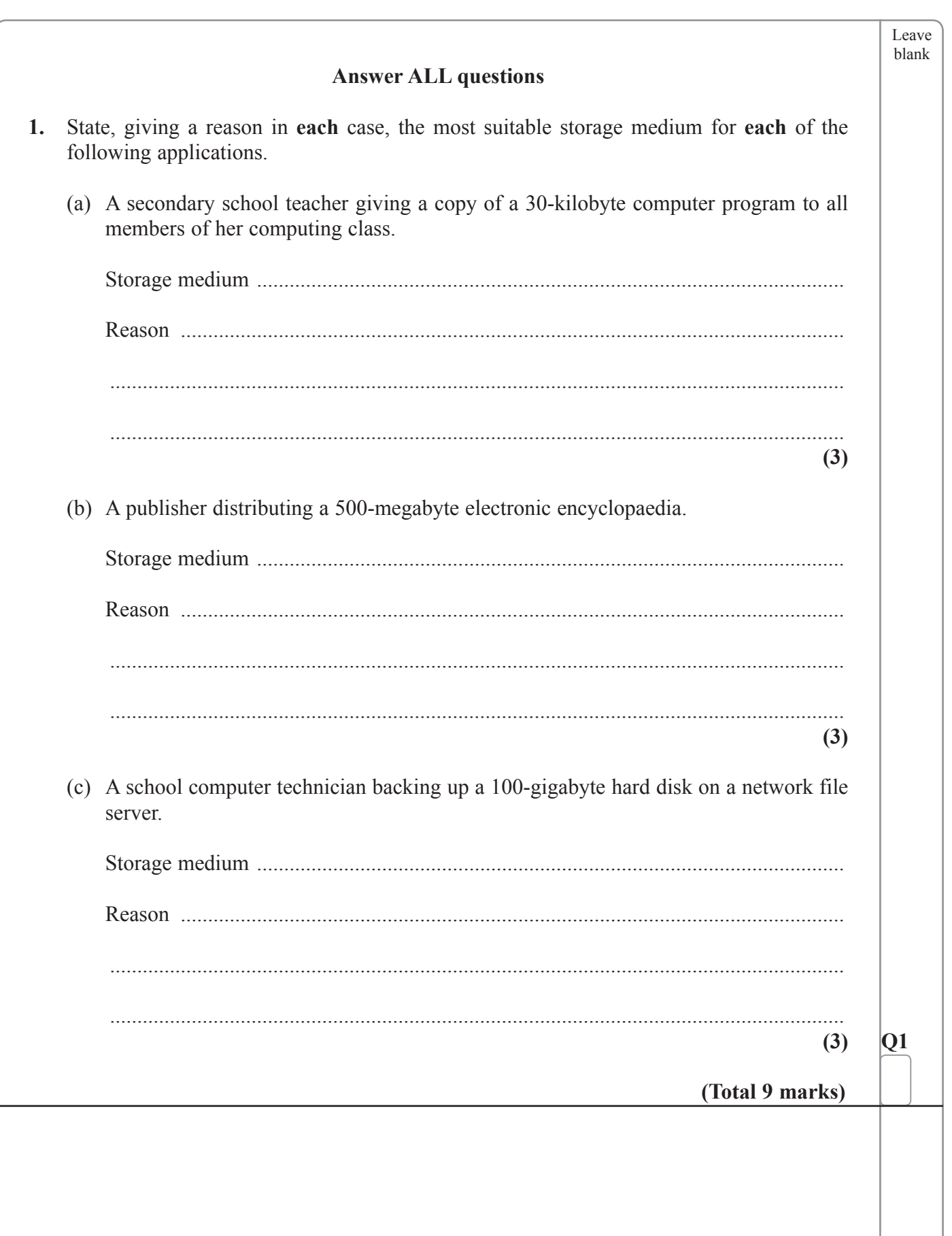

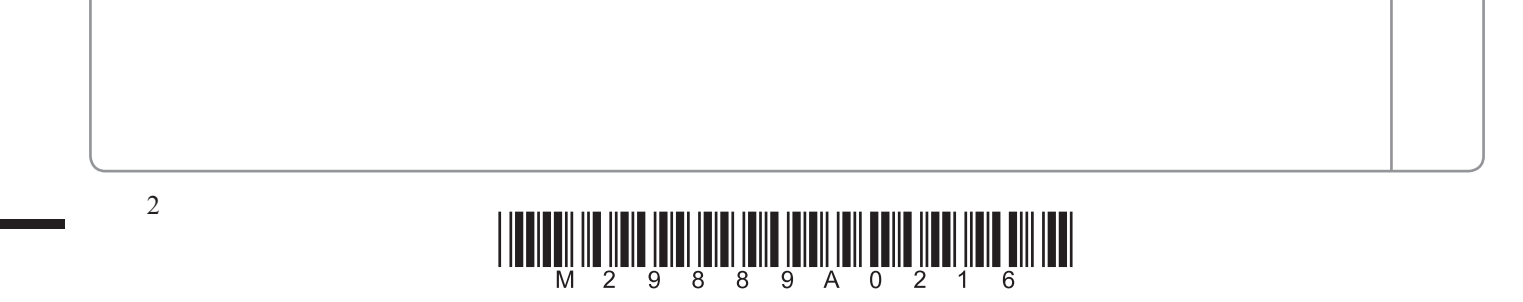

п

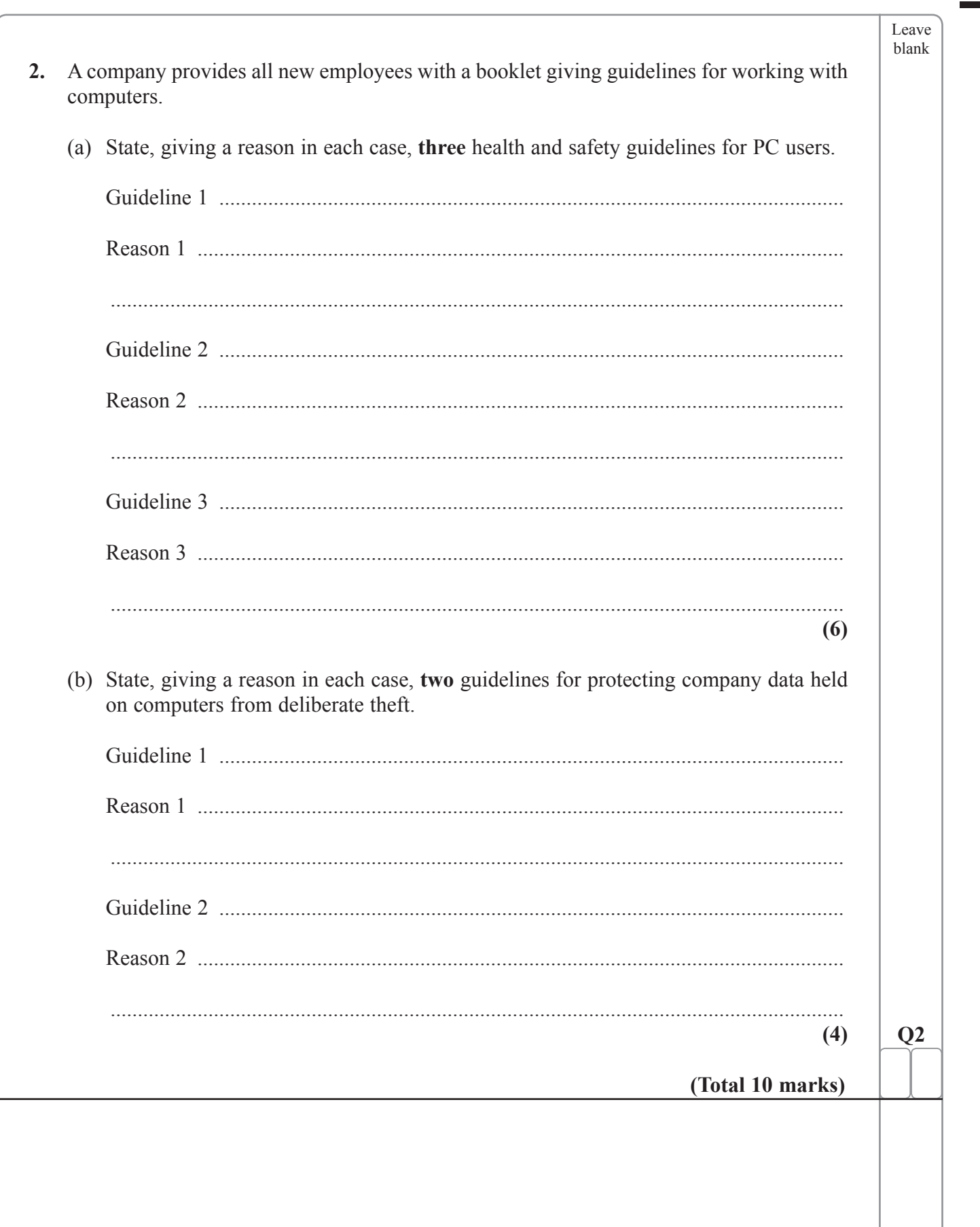

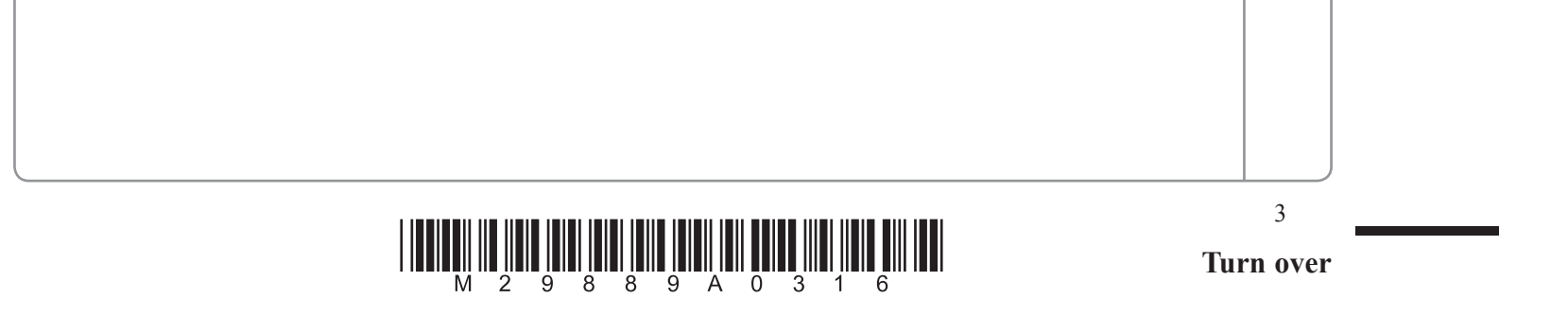

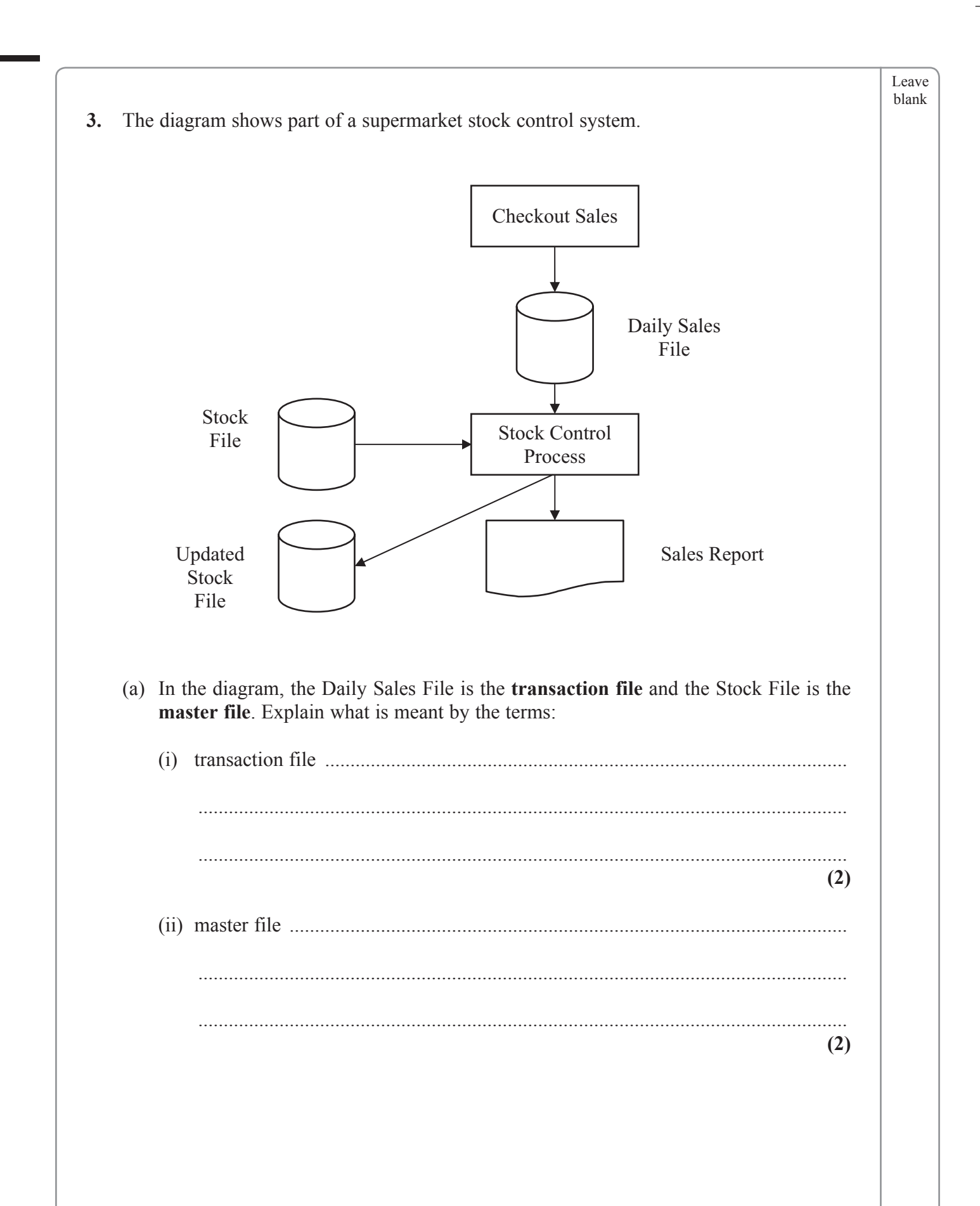

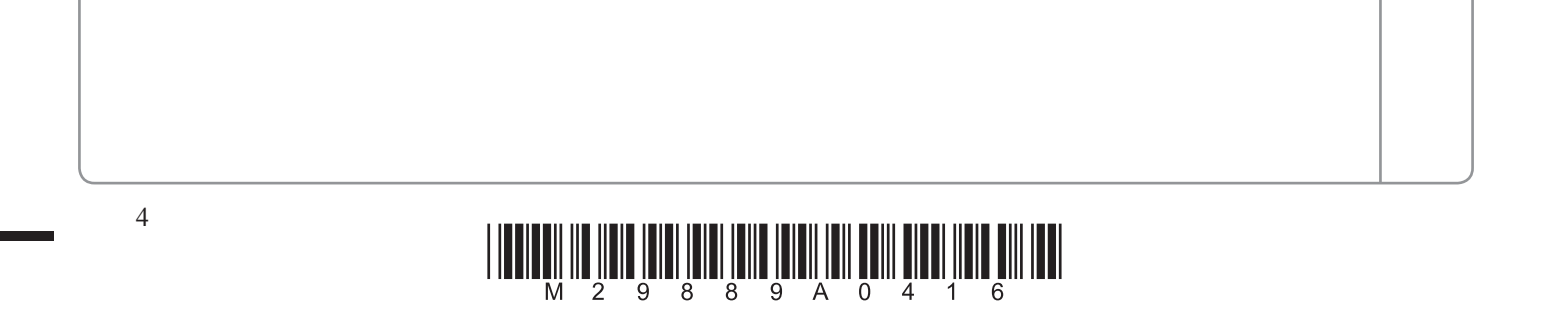

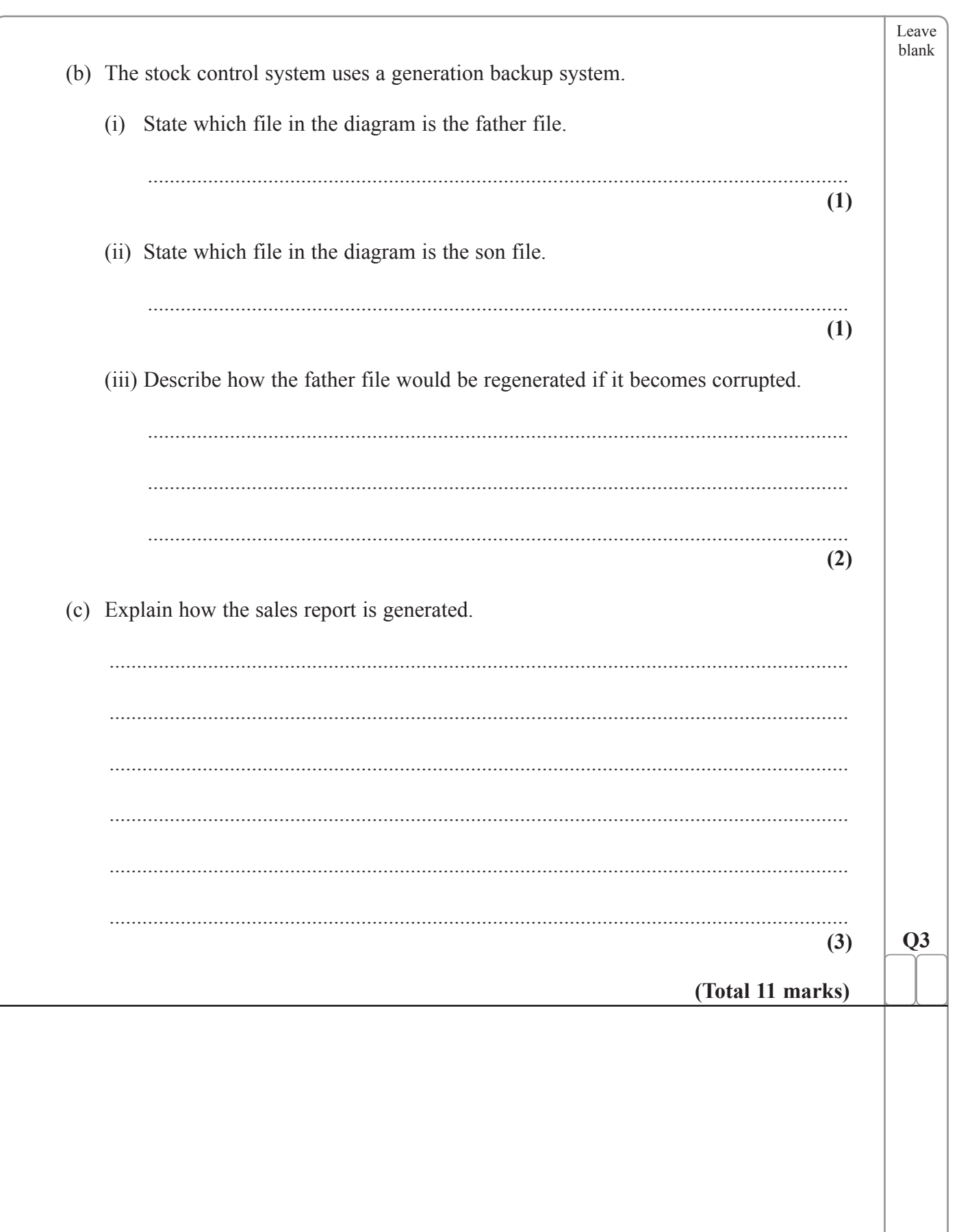

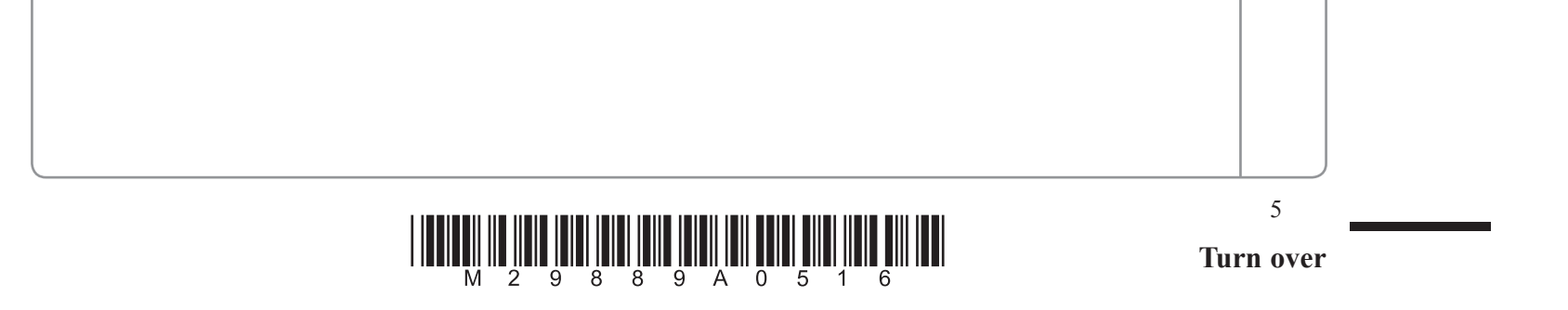

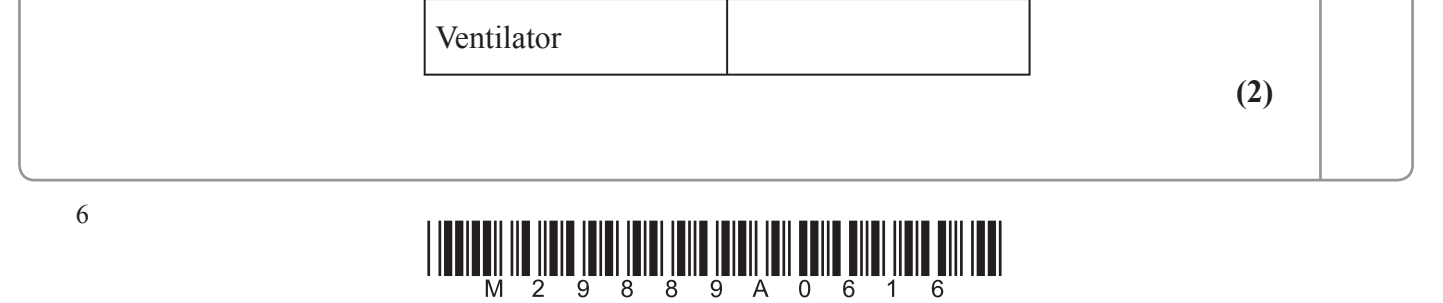

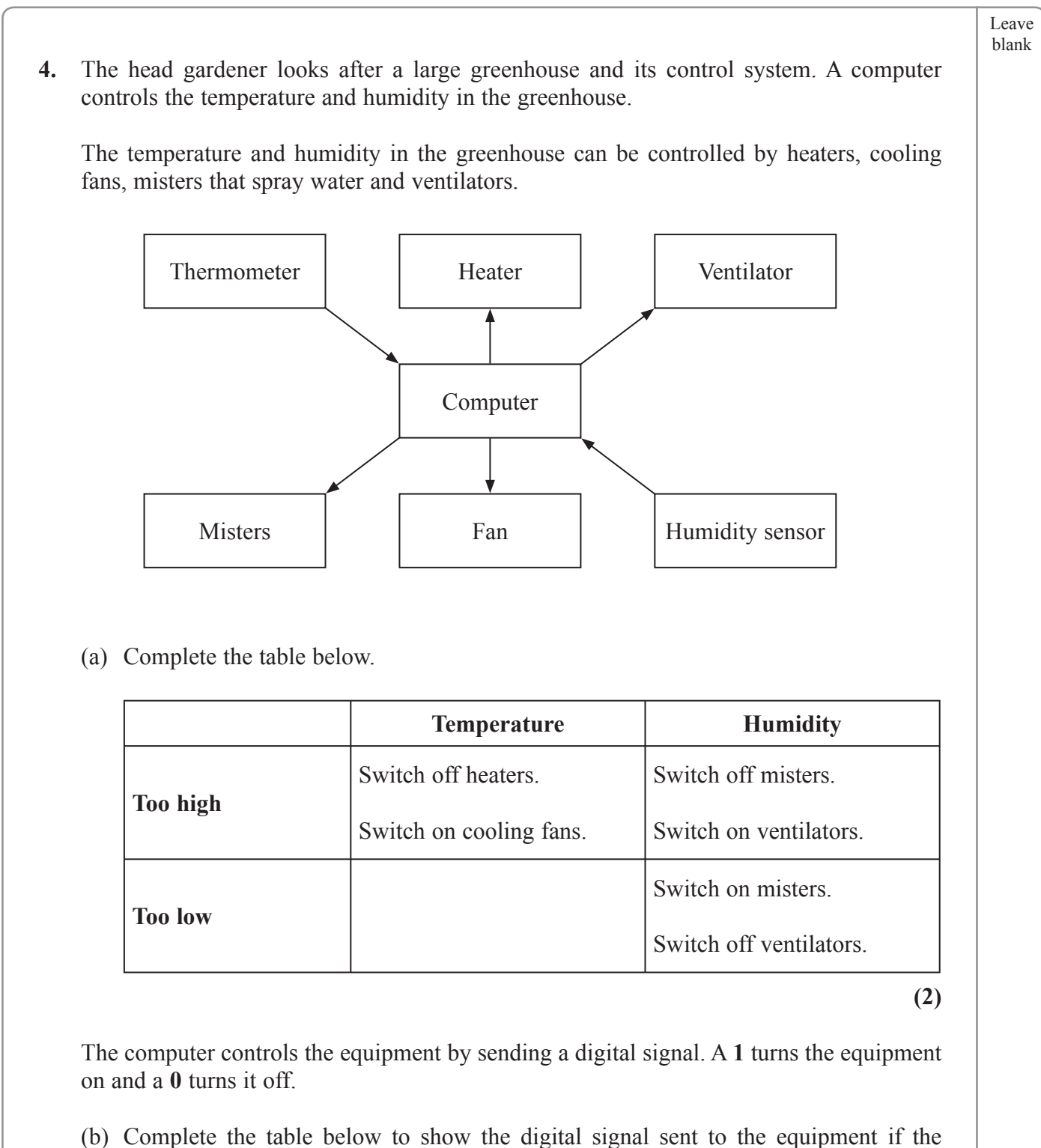

temperature and humidity in the greenhouse are too high.

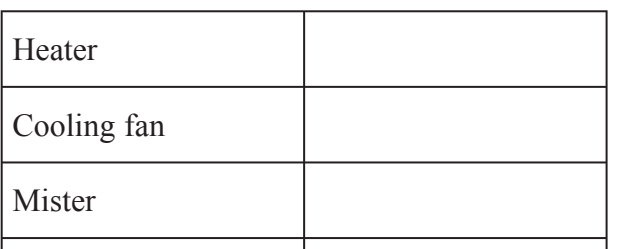

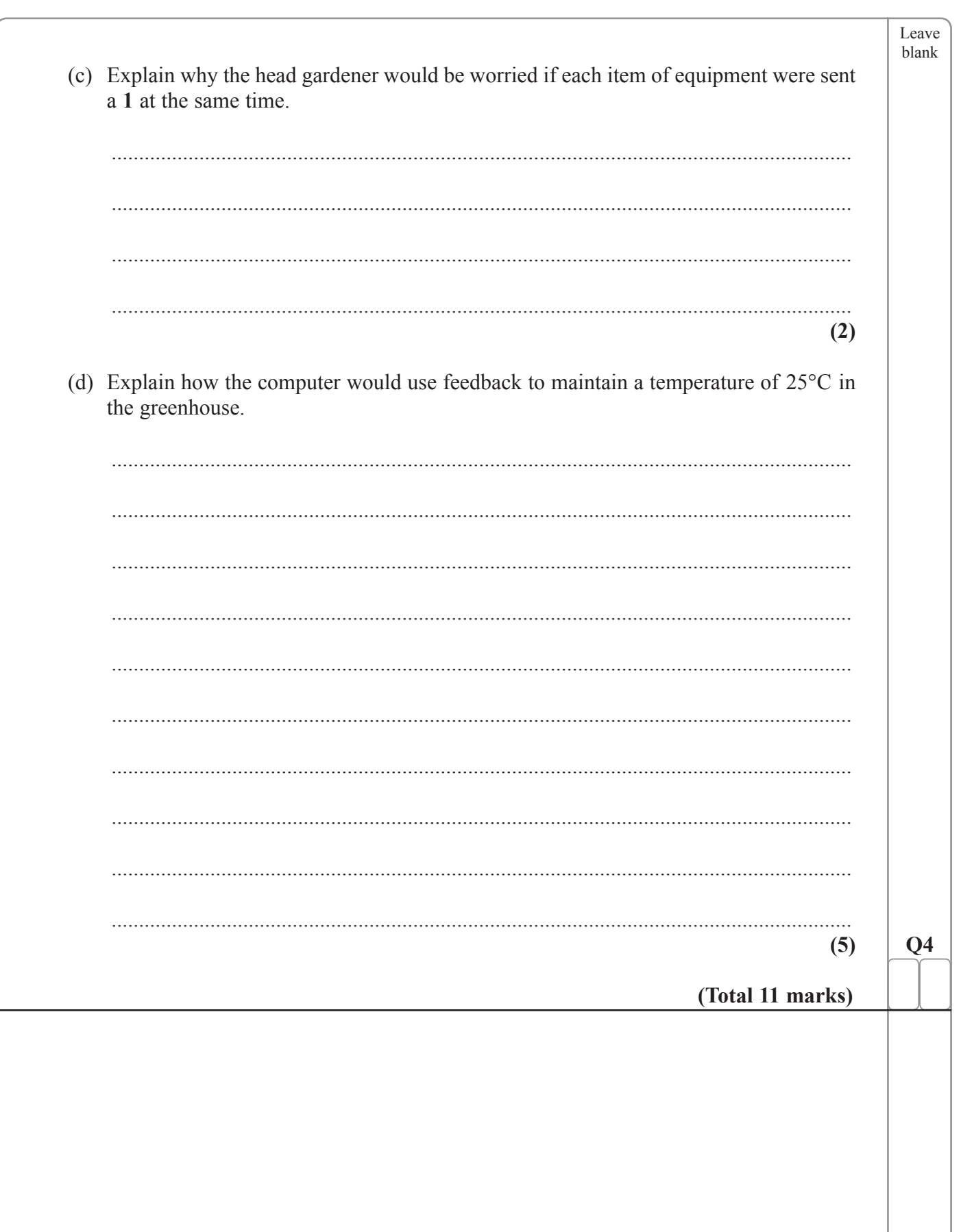

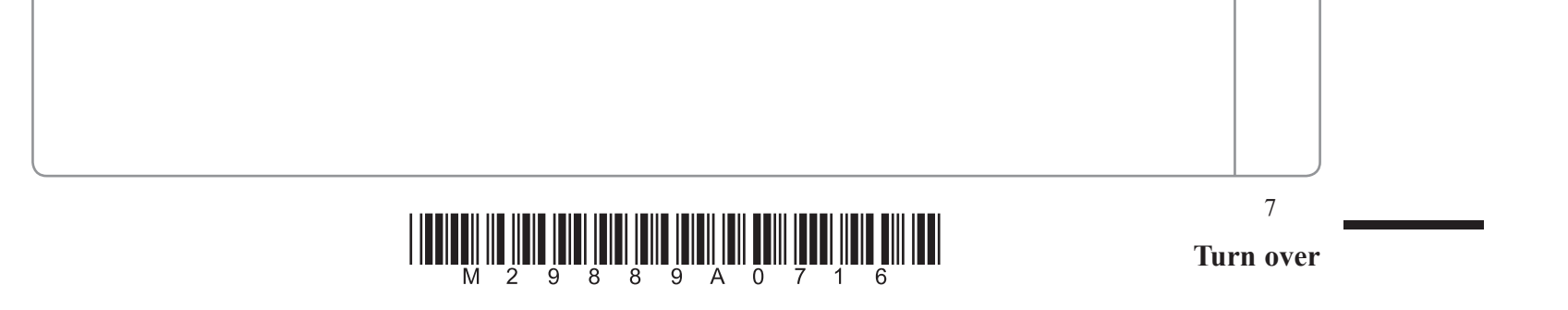

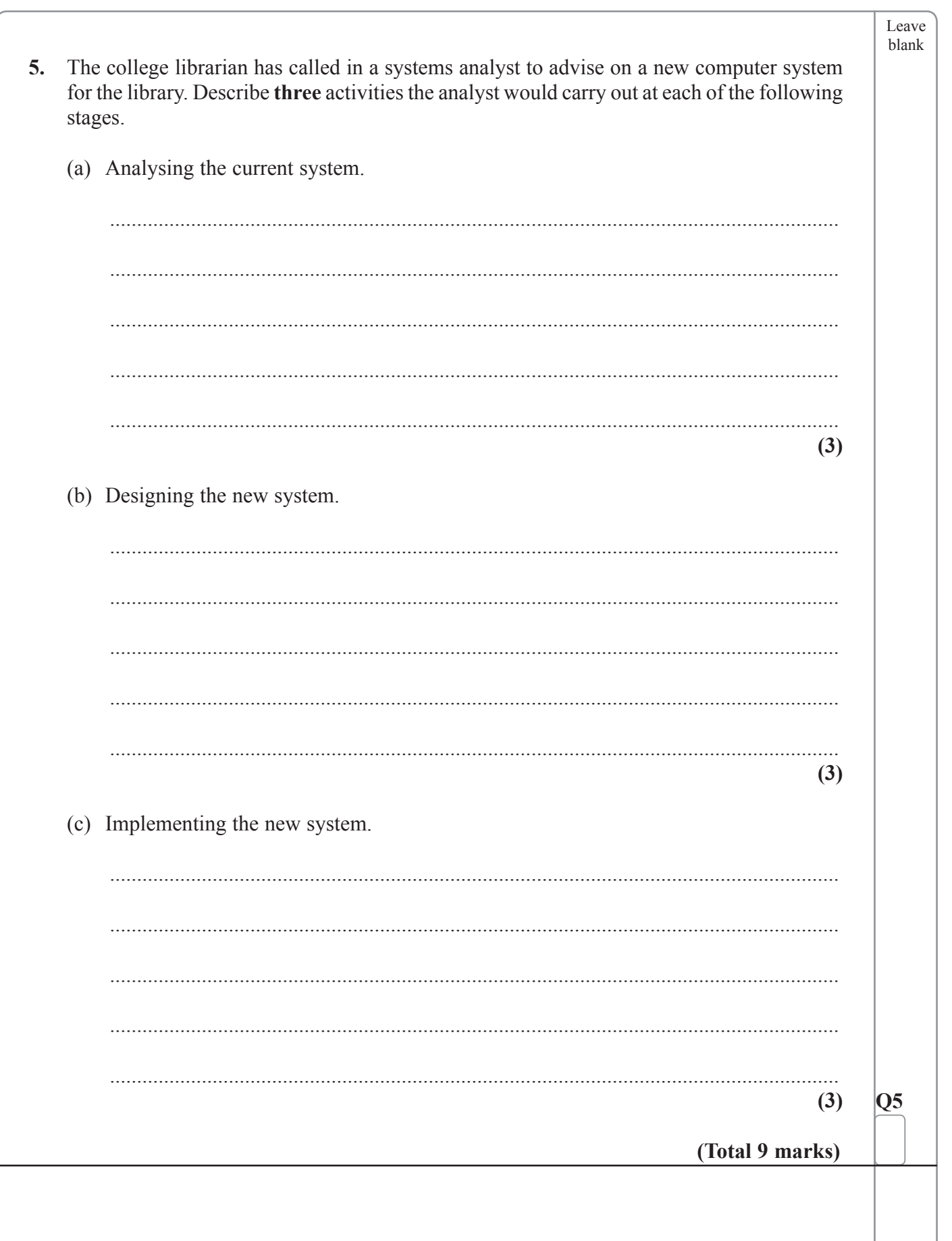

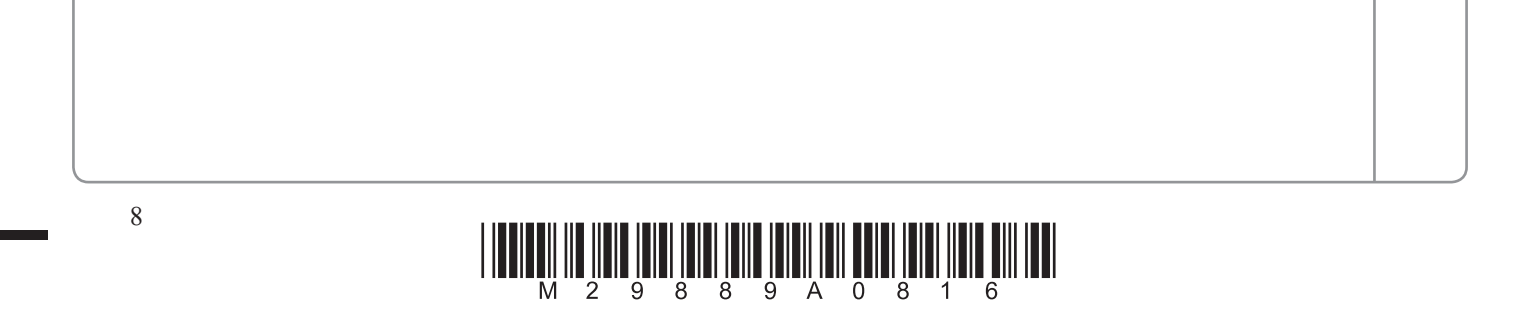

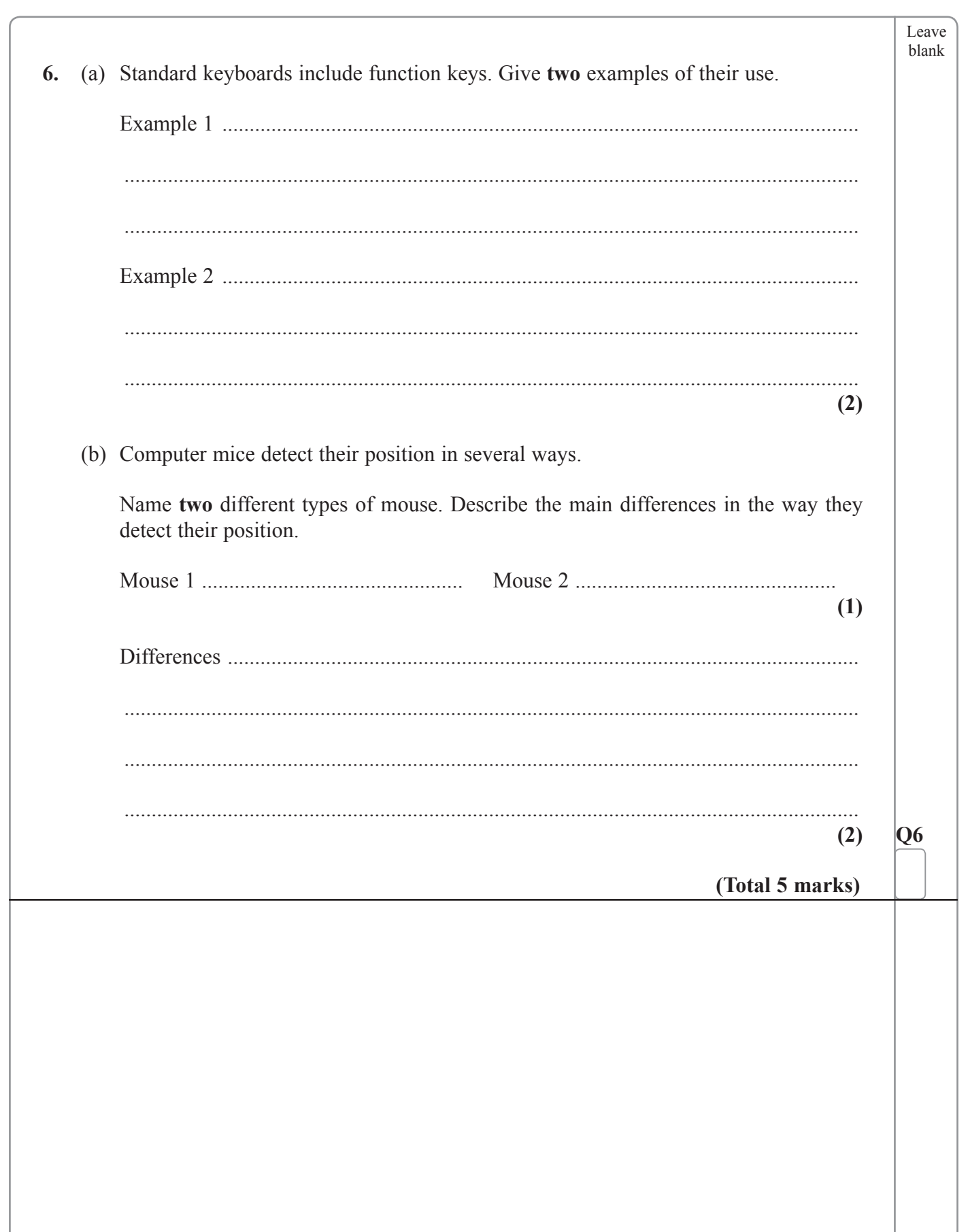

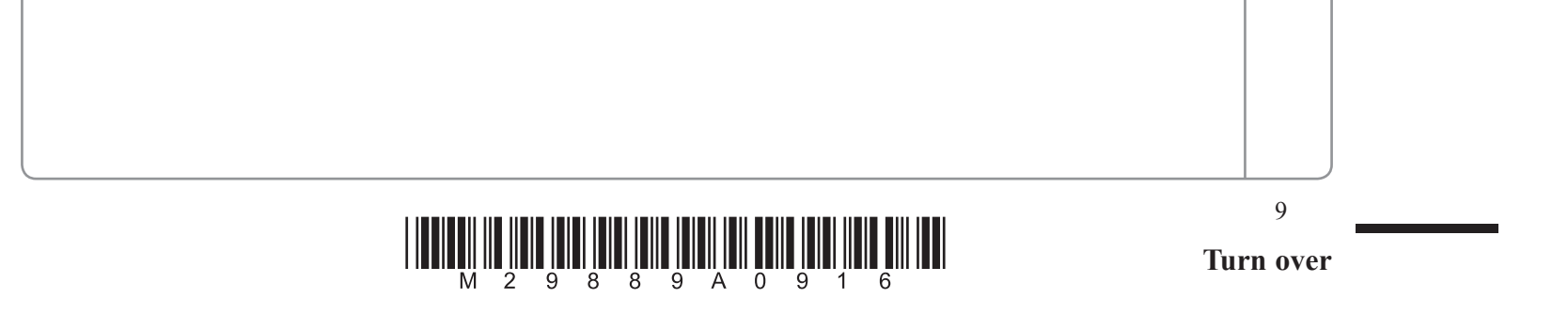

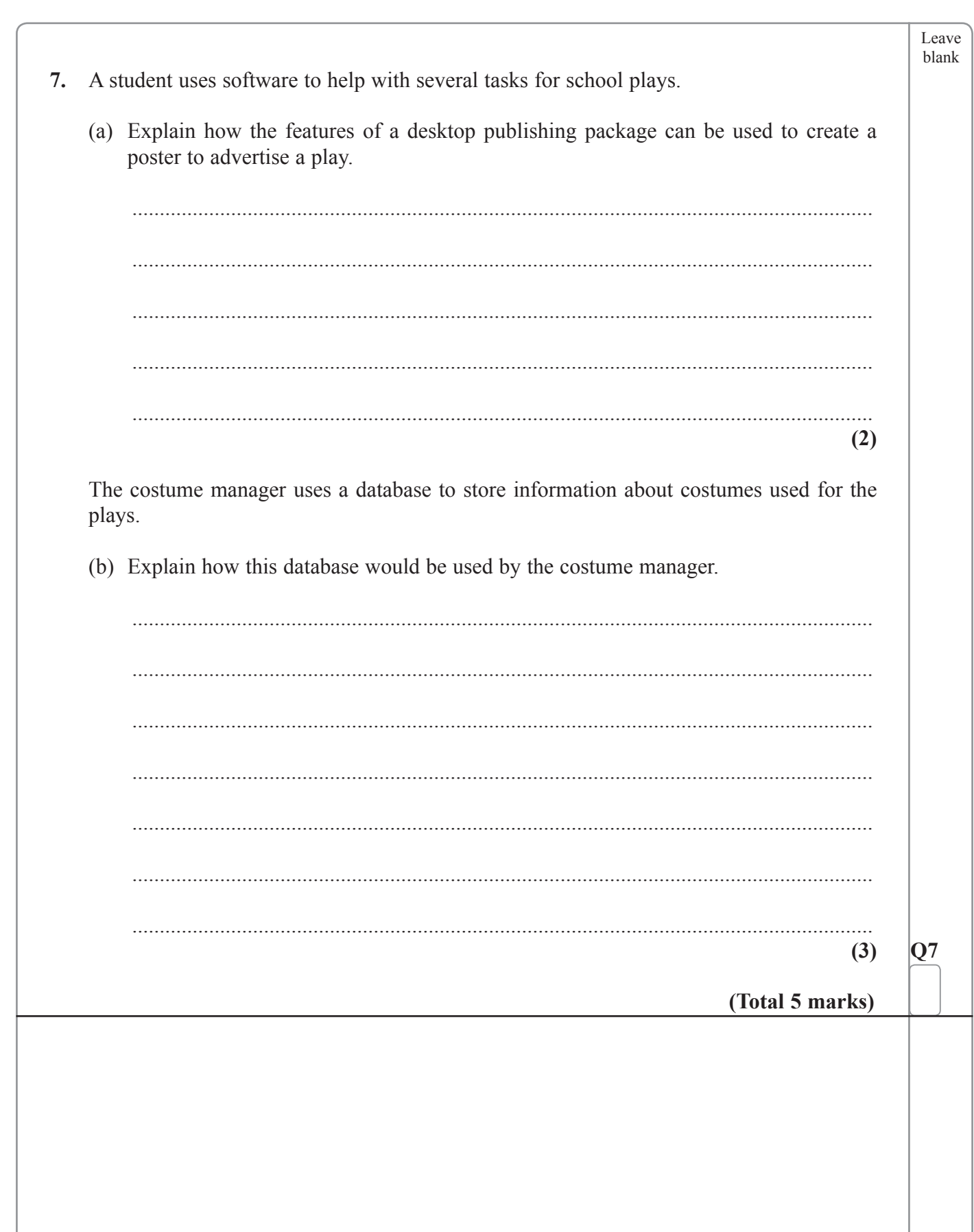

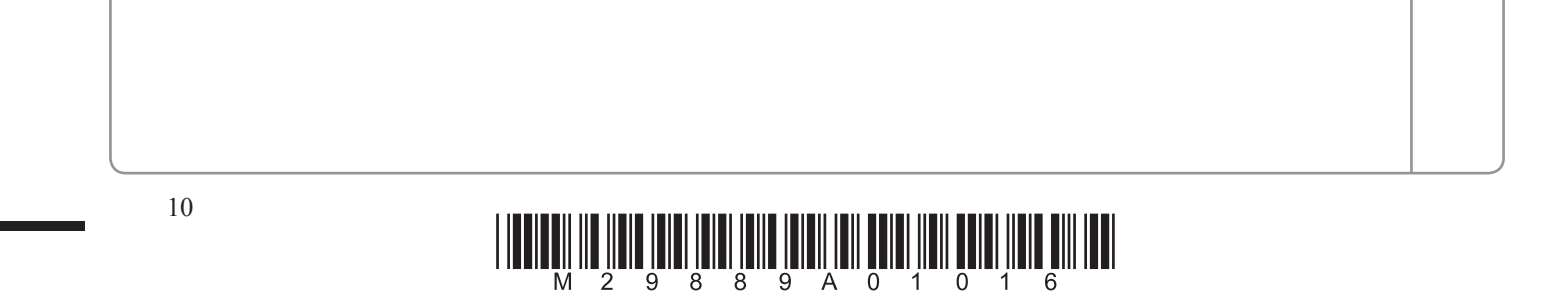

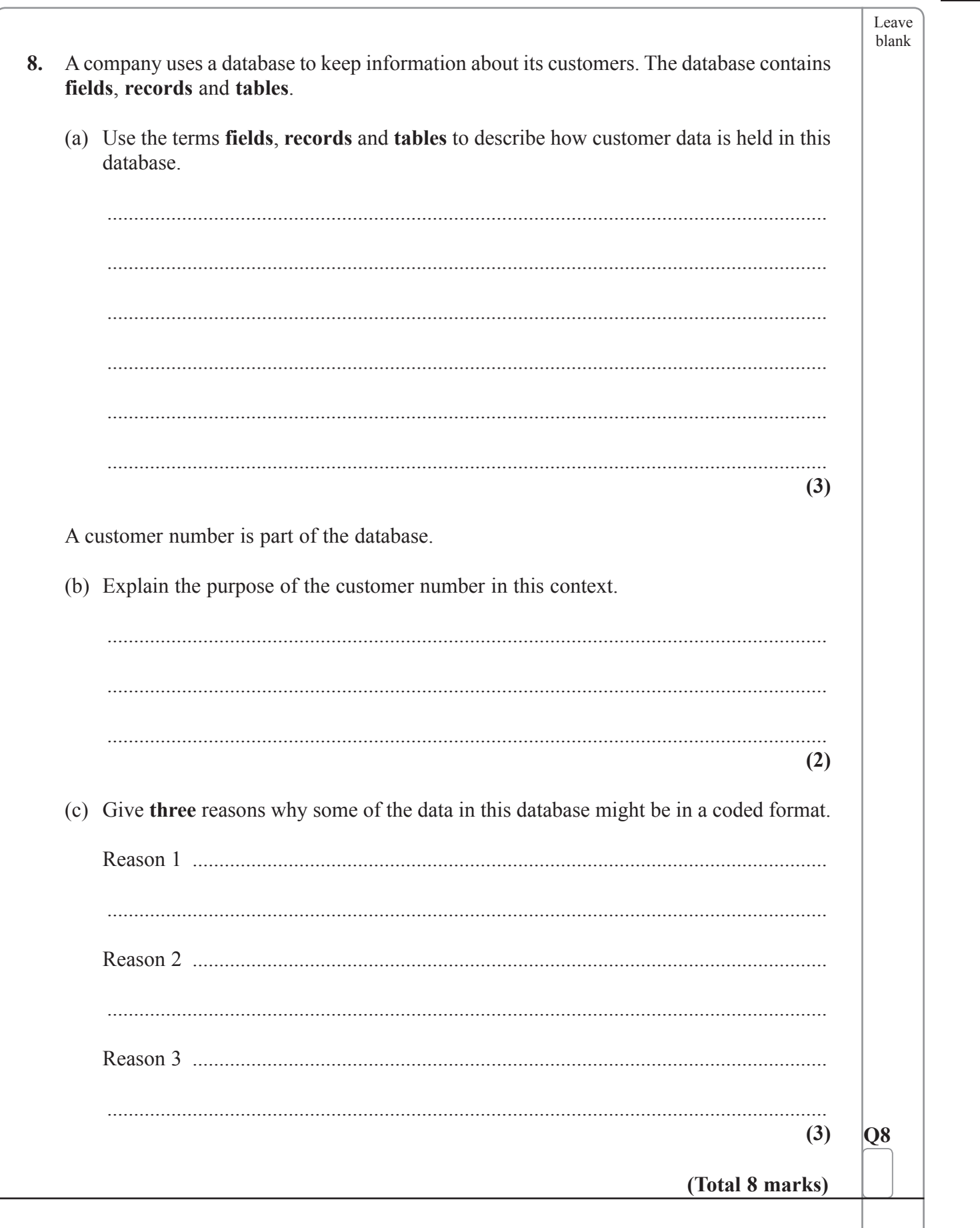

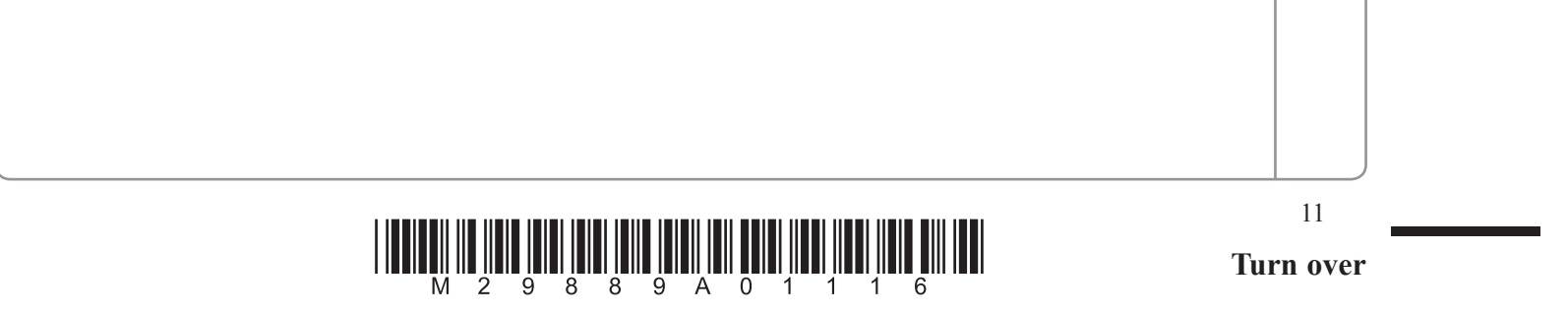

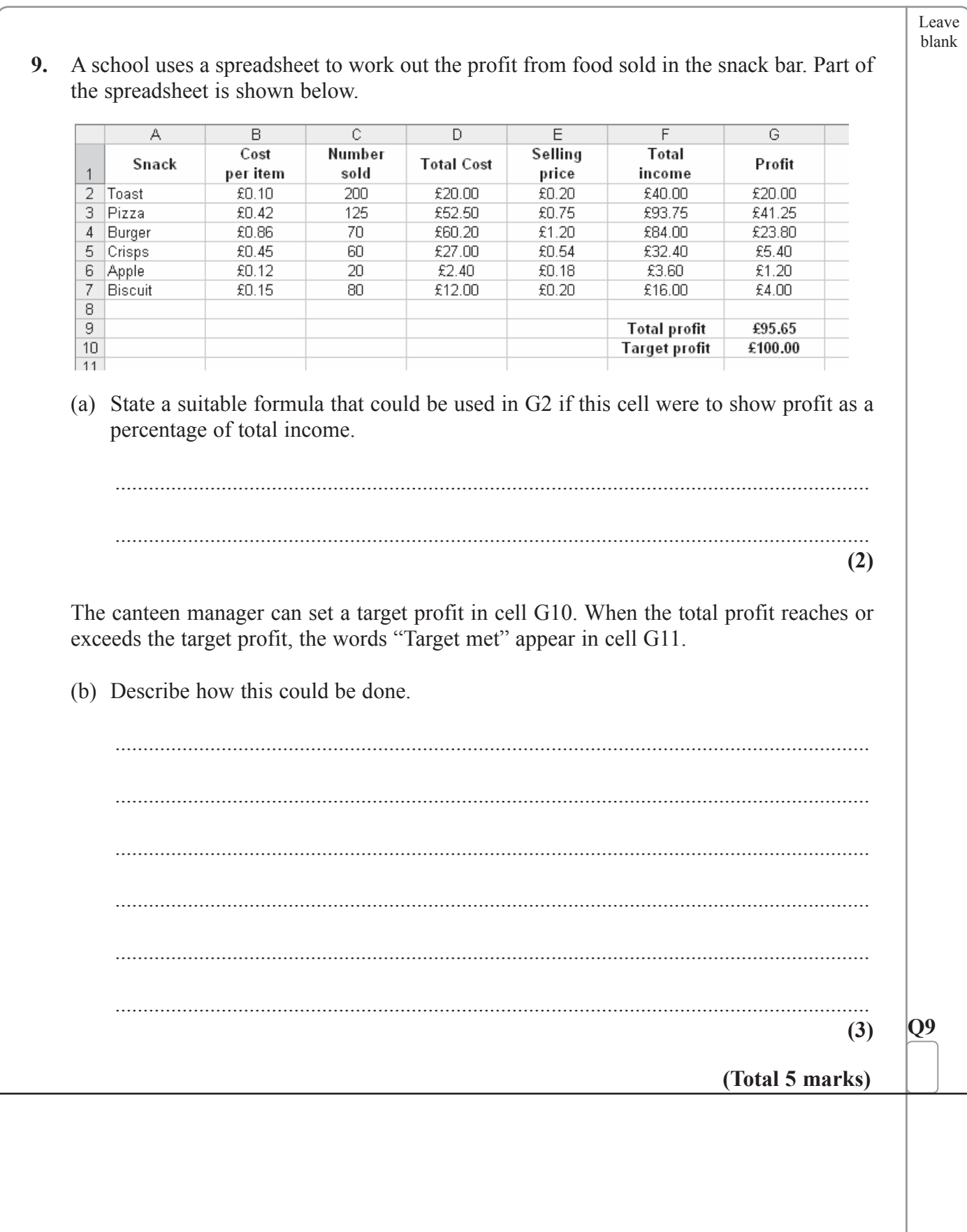

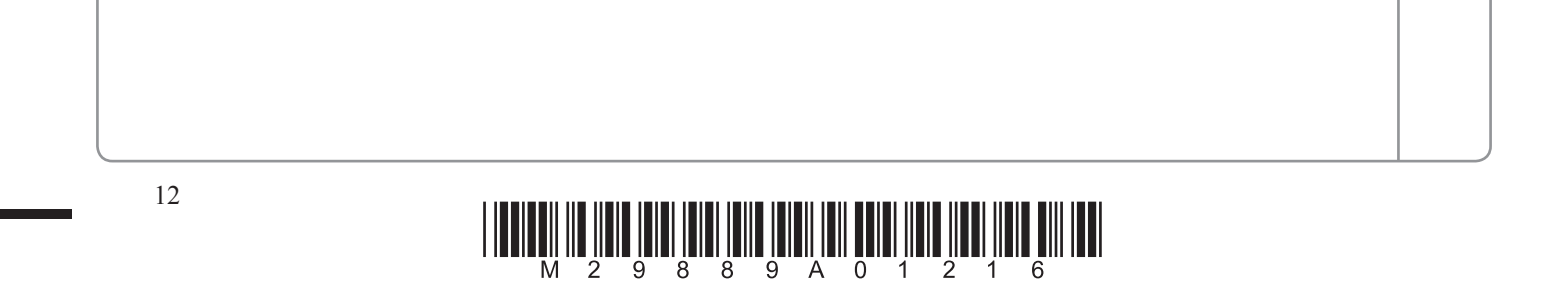

п

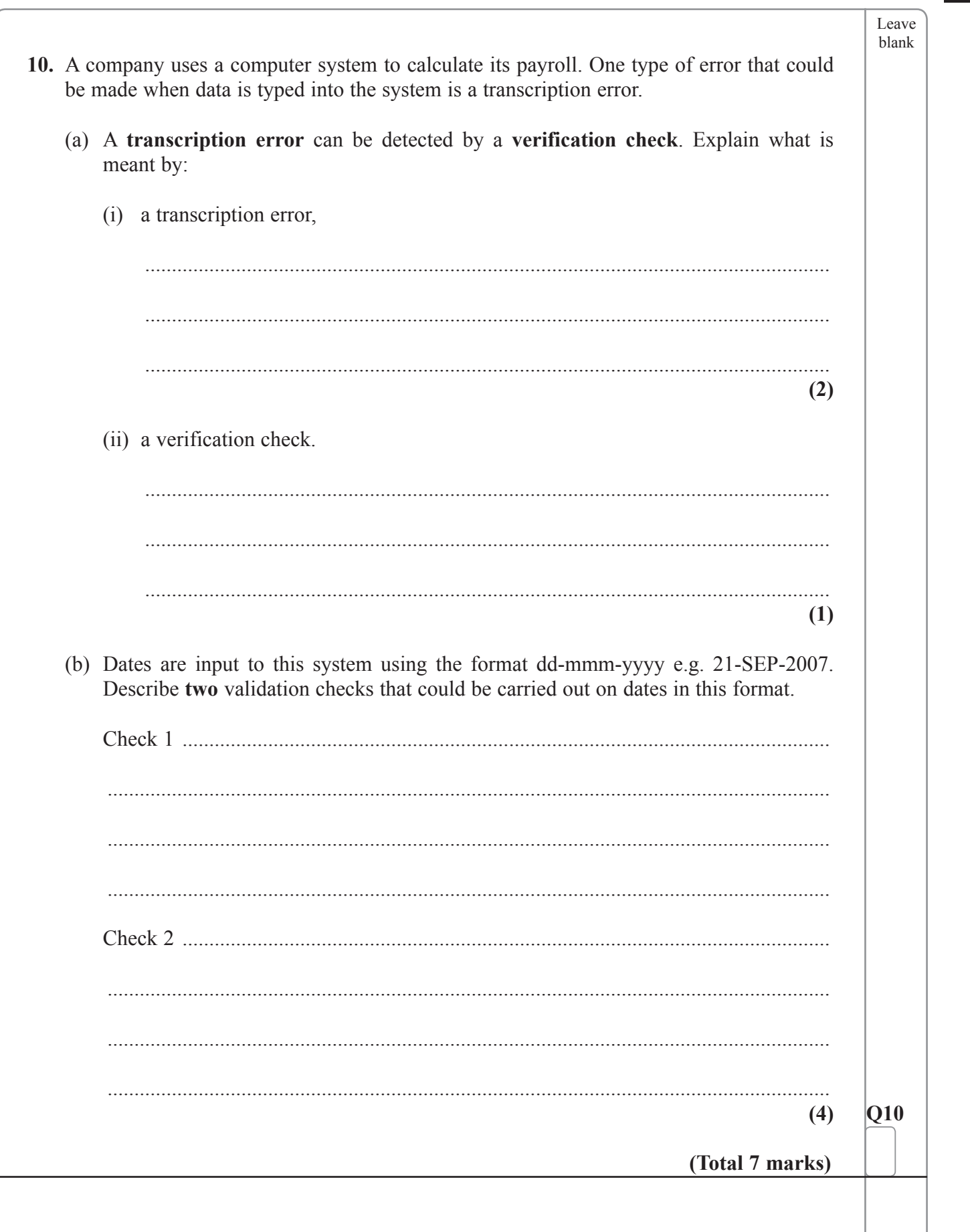

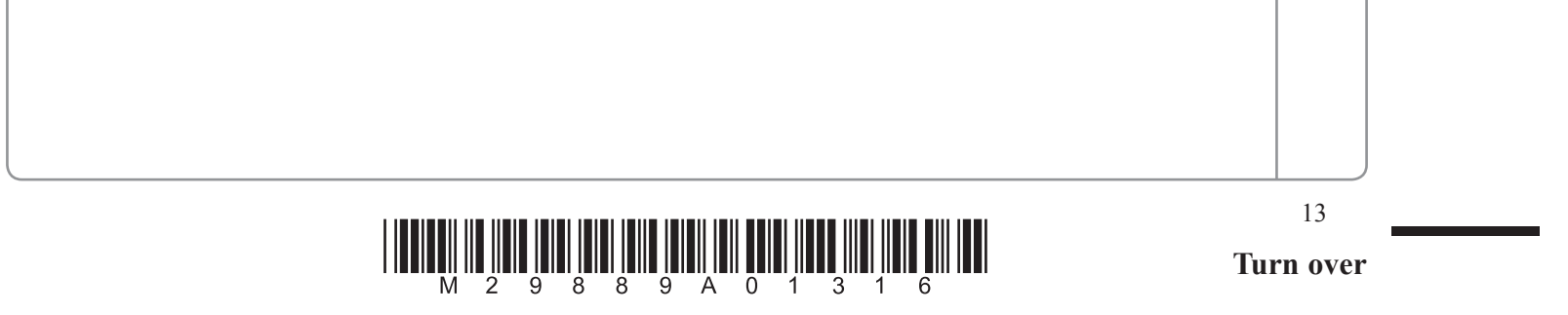

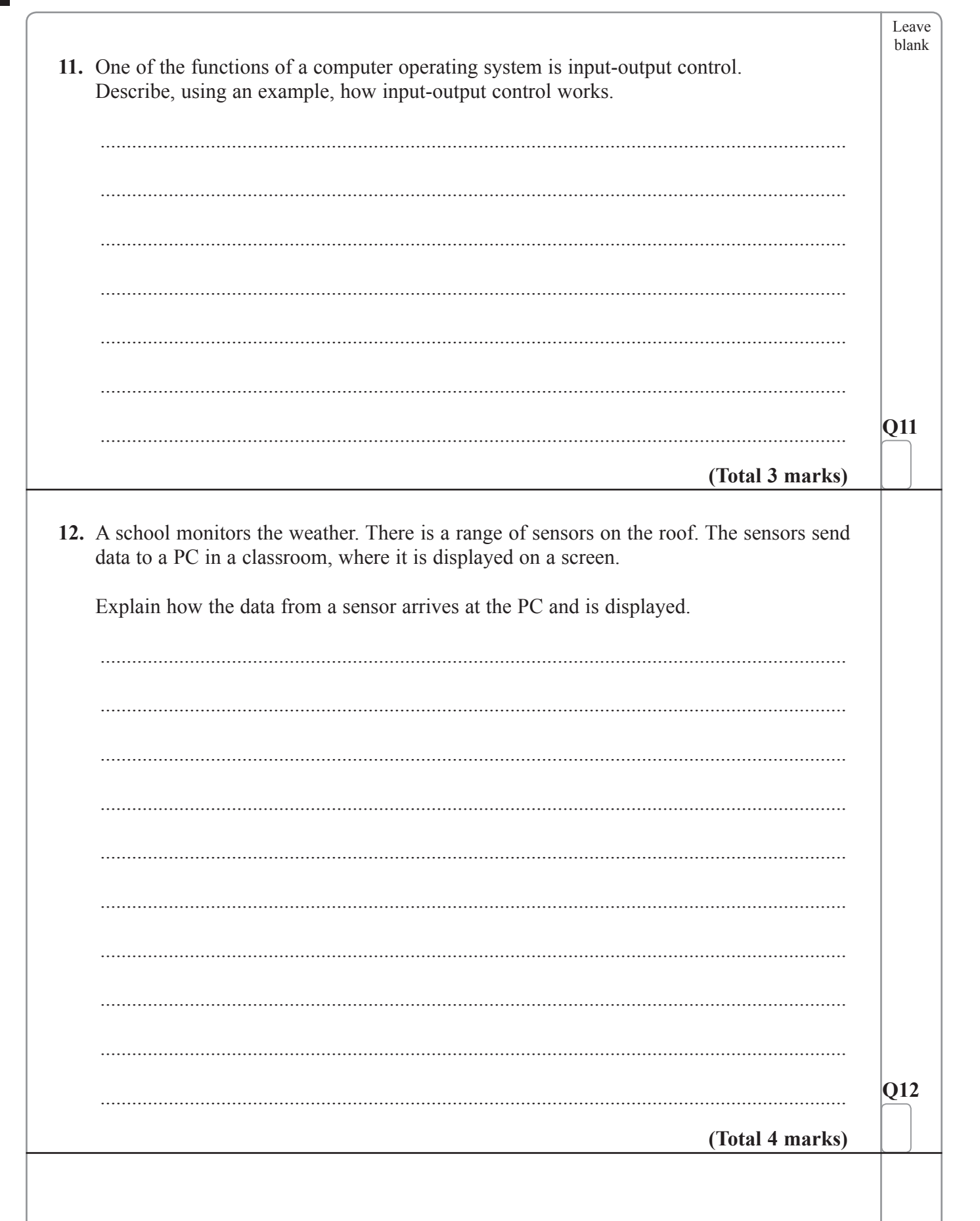

 $\overline{\phantom{a}}$ 

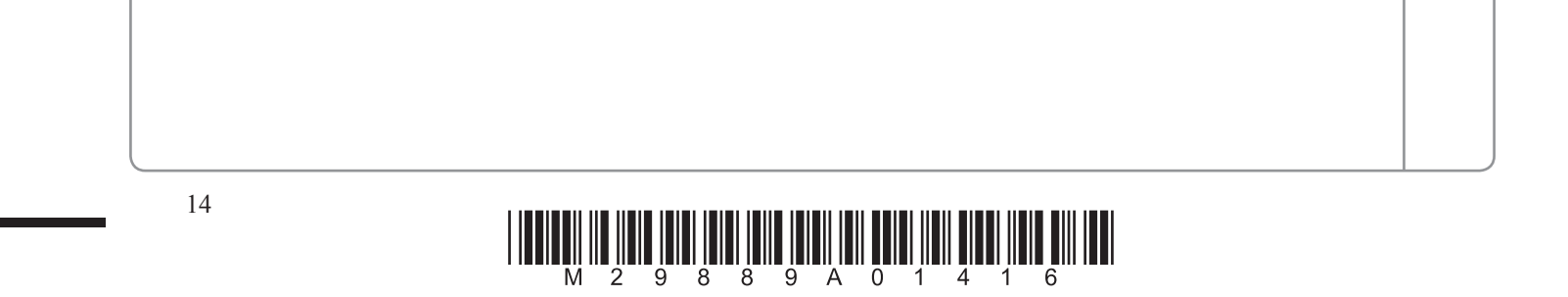

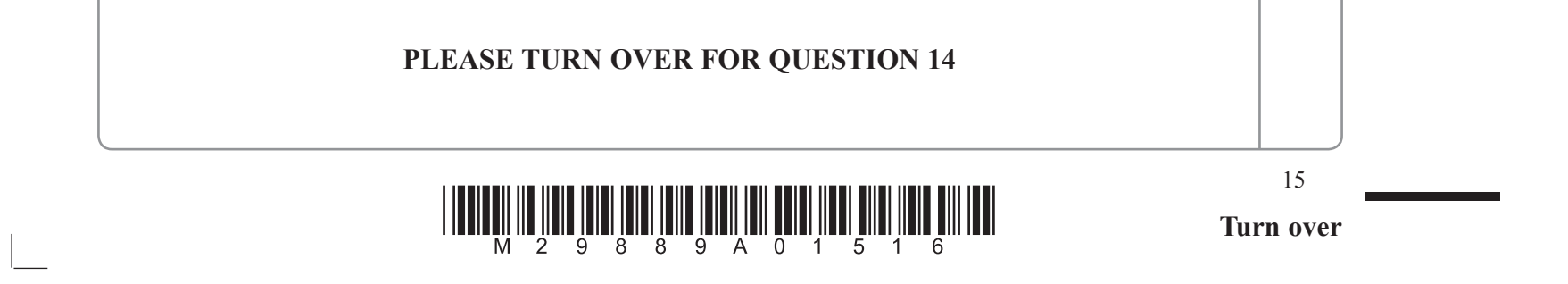

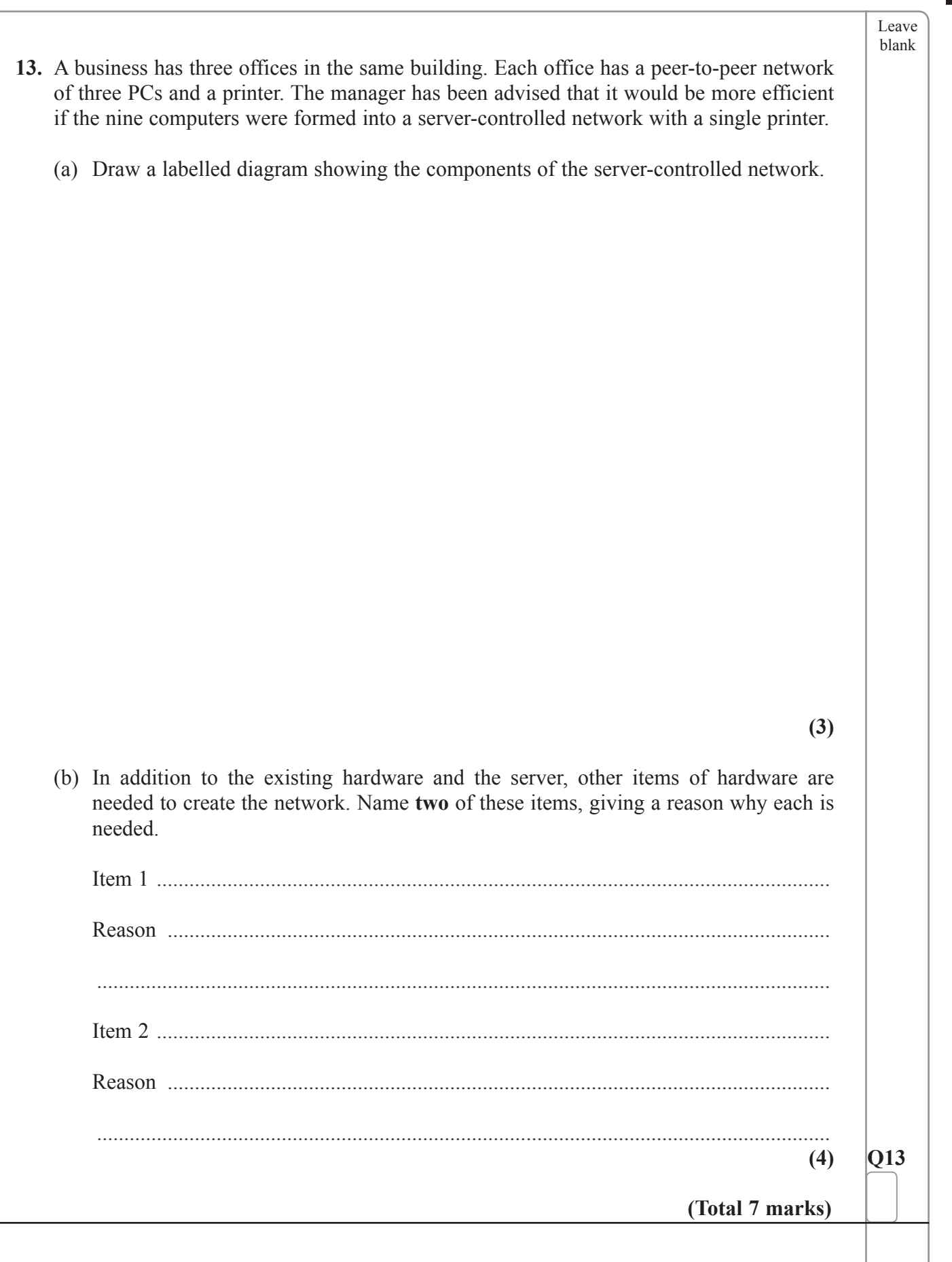

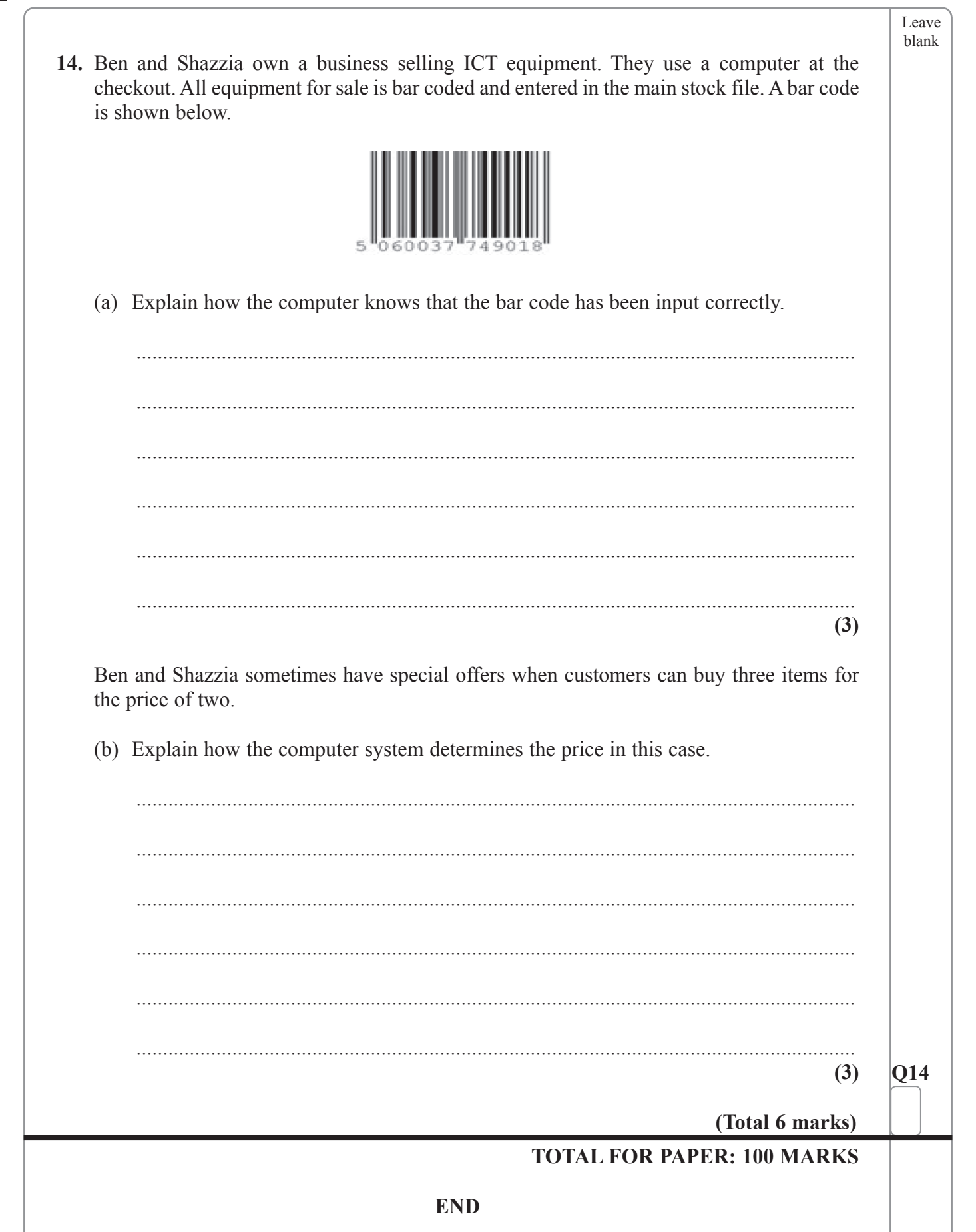

 $\overline{\phantom{a}}$ 

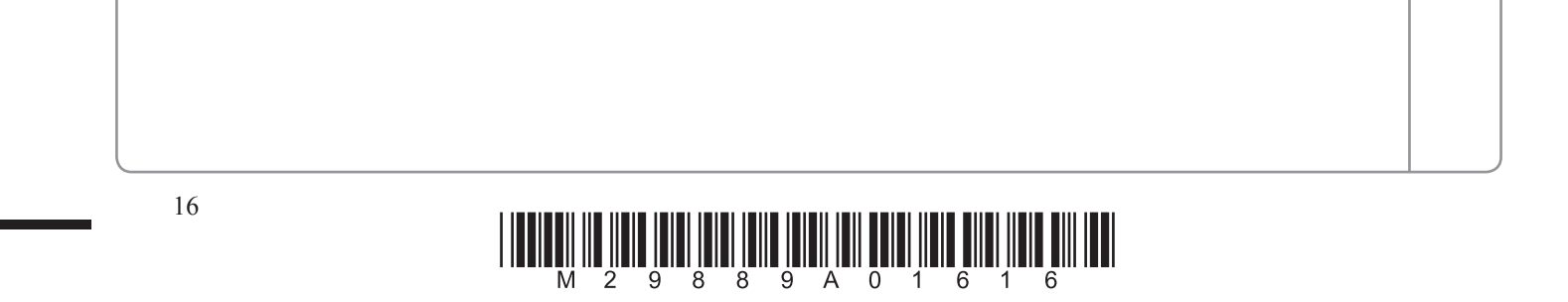